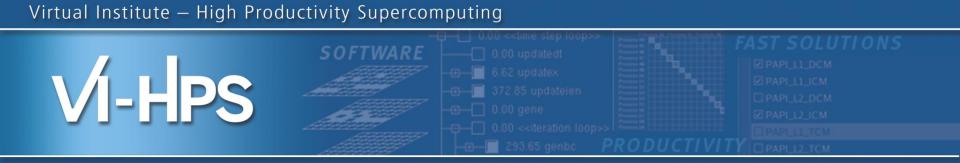

# Score-P – A Joint Performance Measurement Run-Time Infrastructure for Periscope, Scalasca, TAU, and Vampir

Robert Dietrich<sup>1)</sup>, Tobias Hilbrich<sup>1)</sup>, Marc Schlütter<sup>2)</sup>

With contributions from Andreas Knüpfer<sup>1)</sup> and Christian Rössel<sup>2)</sup>

<sup>1)</sup>ZIH TU Dresden , <sup>2)</sup>FZ Jülich

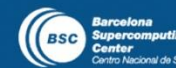

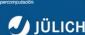

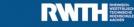

awrence Livermore

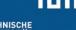

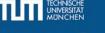

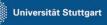

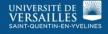

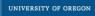

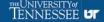

- Several performance tools co-exist
- Separate measurement systems and output formats
- Complementary features and overlapping functionality
- Redundant effort for development and maintenance
- Limited or expensive interoperability
- Complications for user experience, support, training

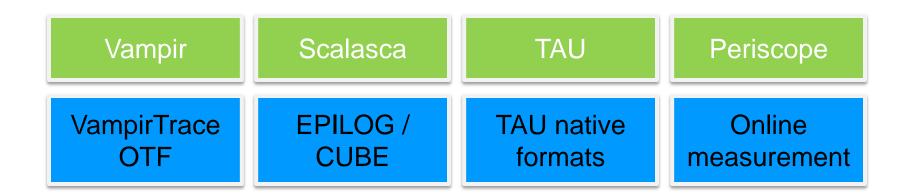

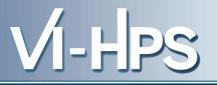

- Start a community effort for a common infrastructure
  - Score-P instrumentation and measurement system
  - Common data formats OTF2 and CUBE4
- Developer perspective:
  - Save manpower by sharing development resources
  - Invest in new analysis functionality and scalability
  - Save efforts for maintenance, testing, porting, support, training
- User perspective:
  - Single learning curve
  - Single installation, fewer version updates
  - Interoperability and data exchange
- SILC project funded by BMBF
- Close collaboration PRIMA project funded by DOE

13th VI-HPS Tuning Workshop, 10-14 February 2014, BSC, Barcelona, Spain

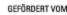

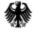

Bundesministerium für Bildung und Forschung

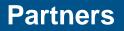

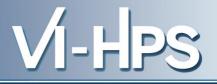

- Forschungszentrum Jülich, Germany
- German Research School for Simulation Sciences, Aachen, Germany
- Gesellschaft für numerische Simulation mbH Braunschweig, Germany
- RWTH Aachen, Germany
- Technische Universität Dresden, Germany
- Technische Universität München, Germany
- University of Oregon, Eugene, USA

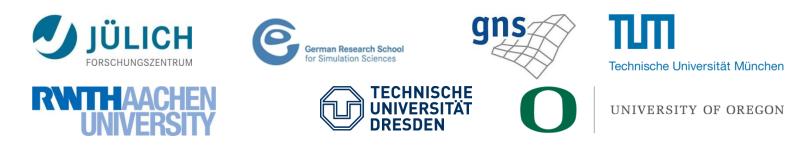

13th VI-HPS Tuning Workshop, 10-14 February 2014, BSC, Barcelona, Spain

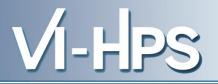

- Provide typical functionality for HPC performance tools
- Support all fundamental concepts of partner's tools
- Instrumentation (various methods)
- Flexible measurement without re-compilation:
  - Basic and advanced profile generation
  - Event trace recording
  - Online access to profiling data
- MPI, OpenMP, and hybrid parallelism (and serial)
- Enhanced functionality (OpenMP 3.0, CUDA, highly scalable I/O)

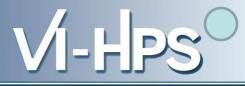

- Functional requirements
  - Generation of call-path profiles and event traces
  - Using direct instrumentation, later also sampling
  - Recording time, visits, communication data, hardware counters
  - Access and reconfiguration also at runtime
  - Support for MPI, OpenMP, CUDA, and all combinations
    - Later also OpenCL/HMPP/PTHREAD/...
- Non-functional requirements
  - Portability: all major HPC platforms
  - Scalability: petascale
  - Low measurement overhead
  - Easy and uniform installation through UNITE framework
  - Robustness
  - Open Source: New BSD License

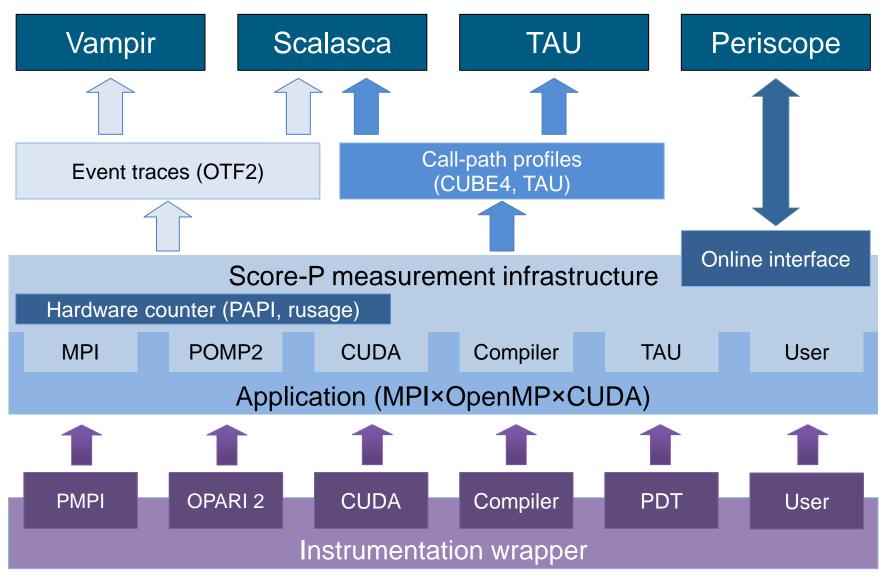

13th VI-HPS Tuning Workshop, 10-14 February 2014, BSC, Barcelona, Spain

- Scalability to maximum available CPU core count
- Support for OpenCL, HMPP, PTHREAD
- Support for sampling, binary instrumentation
- Support for new programming models, e.g., PGAS
- Support for new architectures
- Ensure a single official release version at all times which will always work with the tools
- Allow experimental versions for new features or research
- Commitment to joint long-term cooperation

VI-L

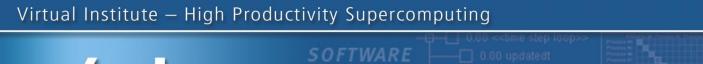

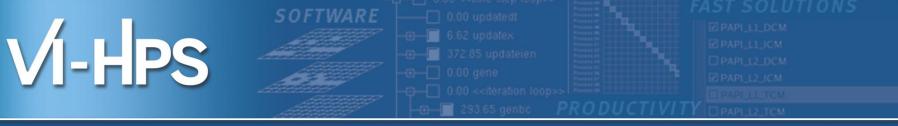

# Score-P hands-on: NPB-MZ-MPI / BT (cont.)

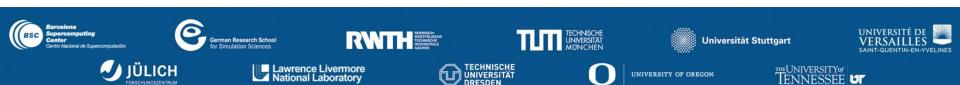

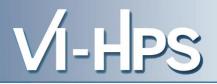

### 0.0 Reference preparation for validation

- 1.0 Program instrumentation
- 1.1 Summary measurement collection
- 1.2 Summary analysis report examination

2.0 Summary experiment scoring2.1 Summary measurement collection with filtering2.2 Filtered summary analysis report examination

3.0 Event trace collection

3.1 Event trace examination & analysis

#### Load modules

```
% module load UNITE
UNITE loaded
% module load scorep
Scorep/1.2.3-beta-intel-openmpi loaded
```

% module load cube4 cube4/4.2.1 loaded

```
% module load papi
papi/5.3.0 loaded
```

• Change to source directory of NPB BT-MZ

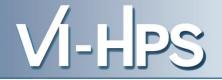

- Edit config/make.def to adjust build configuration
  - Modify specification of compiler/linker: MPIF77

```
SITE- AND/OR PLATFORM-SPECIFIC DEFINITIONS
#
 Items in this file may need to be changed for each platform.
            _____
 The Fortran compiler used for MPI programs
#MPIF77 = mpif77 -fpp
                                                    Uncomment the
                                                   Score-P compiler
# Alternative variants to perform instrumentation
                                                 wrapper specification
MPIF77 = scorep mpif77
# This links MPI Fortran programs; usually the same as ${MPIF77}
FLINK = $(MPIF77)
. . .
```

Return to root directory and clean-up

% make clean

Re-build executable using Score-P instrumenter

```
% make bt-mz CLASS=B NPROCS=4
cd BT-MZ; make CLASS=C NPROCS=4 VERSION=
make: Entering directory 'BT-MZ'
cd ../sys; cc -o setparams setparams.c
../sys/setparams bt-mz 4 B
scorep mpif77 -c -O3 -openmp bt.f
[...]
cd ../common; scorep mpif77 -c -O3 -openmp timers.f
scorep mpif77 -O3 -openmp -o ../bin.scorep/bt-mz_B.4 \
bt.o initialize.o exact_solution.o exact_rhs.o set_constants.o \
adi.o rhs.o zone_setup.o x_solve.o y_solve.o exch_qbc.o \
solve_subs.o z_solve.o add.o error.o verify.o mpi_setup.o \
../common/print_results.o ../common/timers.o
Built executable ../bin.scorep/bt-mz_B.4
make: Leaving directory 'BT-MZ'
```

Score-P measurements are configured via environment variables:

```
% scorep-info config-vars --full
SCOREP ENABLE PROFILING
 Description: Enable profiling
[...]
SCOREP ENABLE TRACING
 Description: Enable tracing
[...]
SCOREP TOTAL MEMORY
  Description: Total memory in bytes for the measurement system
[...]
SCOREP EXPERIMENT DIRECTORY
 Description: Name of the experiment directory
[...]
SCOREP FILTERING FILE
  Description: A file name which contain the filter rules
[...]
SCOREP METRIC PAPI
  Description: PAPI metric names to measure
[...]
SCOREP METRIC RUSAGE
  Description: Resource usage metric names to measure
 [... More configuration variables ...]
```

- VI-HPS
- Change to the directory containing the new executable and run it

```
% cd bin.scorep
% cp ../jobscript/marenostrum/run.scorep.lsf .
% vim run.scorep.lsf
% bsub < run.scorep.lsf</pre>
% cat .<id>
NAS Parallel Benchmarks (NPB3.3-MZ-MPI) - BT-MZ MPI+OpenMP Benchmark
Number of zones: 8 x 8
Iterations: 200 dt: 0.000300
Number of active processes: 4
Total number of threads: 16 (4.0 threads/process)
Time step 1
Time step 20
[...]
Time step 180
Time step 200
Verification Successful
BT-MZ Benchmark Completed.
Time in seconds = 15.52
```

- Creates experiment directory ./scorep\_bt-mz\_B\_4x4\_sum containing
  - a record of the measurement configuration (scorep.cfg)
  - the analysis report that was collated after measurement (profile.cubex)

```
% ls
... scorep_bt-mz_B_4x4_sum
% ls scorep_bt-mz_B_4x4_sum
profile.cubex scorep.cfg
```

Interactive exploration with CUBE / ParaProf

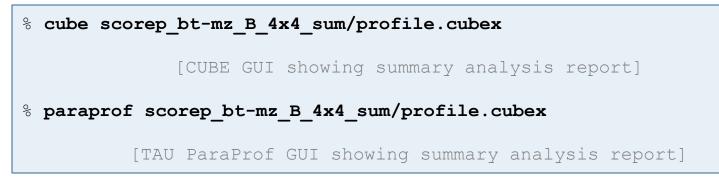

0.0 Reference preparation for validation

- 1.0 Program instrumentation
- 1.1 Summary measurement collection
- 1.2 Summary analysis report examination
- 2.0 Summary experiment scoring2.1 Summary measurement collection with filtering2.2 Filtered summary analysis report examination
- 3.0 Event trace collection
- 3.1 Event trace examination & analysis

- If you made it this far, you successfully used Score-P to
  - instrument the application
  - analyze its execution with a summary measurement, and
  - examine it with one the interactive analysis report explorer GUIs
- ... revealing the call-path profile annotated with
  - the "Time" metric
  - Visit counts
  - MPI message statistics (bytes sent/received)
- ... but how **good** was the measurement?
  - The measured execution produced the desired valid result
  - however, the execution took rather longer than expected!
    - even when ignoring measurement start-up/completion, therefore
    - it was probably dilated by instrumentation/measurement overhead

Report scoring as textual output

| <pre>% scorep-score scorep bt-mz B 4x4 sum/profile.cubex</pre>                      |                    |  |  |  |  |  |  |
|-------------------------------------------------------------------------------------|--------------------|--|--|--|--|--|--|
| Estimated aggregate size of event trace:                                            | 35965836622 bytes  |  |  |  |  |  |  |
| Estimated requirements for largest trace buffer (max tbc): 9046029930 bytes         |                    |  |  |  |  |  |  |
| (hint: When tracing set SCOREP TOTAL MEMORY > max tbc to avoid intermediate flushes |                    |  |  |  |  |  |  |
| or reduce requirements using file listing names of USR regions to be file (ed.)     |                    |  |  |  |  |  |  |
| flt type max_tbc time % region                                                      |                    |  |  |  |  |  |  |
| ALL 9046034330 747.05 100.0 ALL                                                     |                    |  |  |  |  |  |  |
| USR 9025830154 339.16 45.4 USR                                                      | 36 GB total memory |  |  |  |  |  |  |
| OMP 19113728 399.13 53.4 OMP                                                        |                    |  |  |  |  |  |  |
| COM 1001550 1.18 0.2 COM                                                            | 9 GB per rank!     |  |  |  |  |  |  |
| MPI 88898 7.59 1.0 MPI                                                              |                    |  |  |  |  |  |  |

- Region/callpath classification
  - MPI (pure MPI library functions)
  - OMP (pure OpenMP functions/regions)
  - USR (user-level source local computation)
  - COM ("combined" USR + OpenMP/MPI)
  - ANY/ALL (aggregate of all region types)

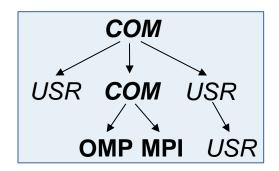

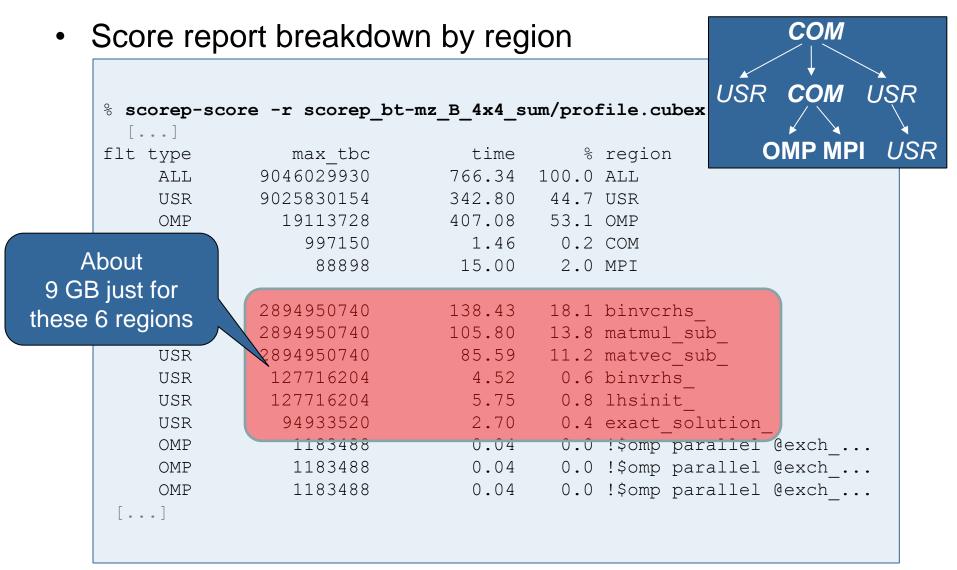

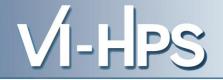

- Summary measurement analysis score reveals
  - Total size of event trace would be ~36 GB
  - Maximum trace buffer size would be ~9 GB per rank
    - smaller buffer would require flushes to disk during measurement resulting in substantial perturbation
  - 99.8% of the trace requirements are for USR regions
    - purely computational routines never found on COM call-paths common to communication routines or OpenMP parallel regions
  - These USR regions contribute around 44% of total time
    - however, much of that is very likely to be measurement overhead for frequently-executed small routines
- Advisable to tune measurement configuration
  - Specify an adequate trace buffer size
  - Specify a filter file listing (USR) regions not to be measured

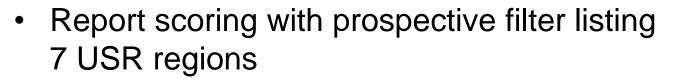

```
% cat ../config/scorep.filt
SCOREP_REGION_NAMES_BEGIN
EXCLUDE
binvcrhs*
matmul_sub*
matvec_sub*
exact_solution*
binvrhs*
lhs*init*
SCOREP REGION NAMES END
```

% scorep-score -f ../config/scorep.filt scorep\_bt-mz\_B\_4x4 sum/profile.cubex
Estimated aggregate size of event trace:
Estimated requirements for largest trace buffer (max\_tbc): 20203582 bytes
(hint: When tracing set SCOREP\_TOTAL\_MEMORY > max\_tbc to avoid intermediate flushes
or reduce requirements using file listing names of USR regions to be filtered.)

80 MB of memory in total, 20 MB per rank!

13th VI-HPS Tuning Workshop, 10-14 February 2014, BSC, Barcelona, Spain

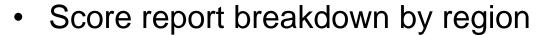

|                    | <pre>% scorep-score -r -f/config/scorep.filt \</pre> |       |            |               |      |                 |  |
|--------------------|------------------------------------------------------|-------|------------|---------------|------|-----------------|--|
|                    | <pre>&gt; scorep bt-mz B 4x4 sum/profile.cubex</pre> |       |            |               |      |                 |  |
|                    | -                                                    | -     |            | prorrie.cuber | •    |                 |  |
|                    | • _  <br>+                                           | ALL   | 20204132   | 423.54        | 553  | ALL-FLT         |  |
|                    | +                                                    |       | 9025825820 | 342.80        | 44.7 |                 |  |
|                    | -                                                    | - OMP | 19113728   | 407.08        |      | OMP-FLT         |  |
|                    | 7*                                                   | COM   | 997150     | 1.46          | 0.2  | COM-FLT         |  |
| Filtered routines  | -                                                    | - MPI | 88898      | 15.00         | 2.0  | MPI-FLT         |  |
| marked<br>with '+' | *                                                    | s USR | 4356       | 0.00          | 0.0  | USR-FLT         |  |
| ,                  | +                                                    | USR   | 2894950740 | 138.43        | 18.1 | binvcrhs        |  |
|                    | +                                                    | USR   | 2894950740 | 105.80        | 13.8 | matmul_sub_     |  |
|                    | 4                                                    | USR   | 2894950740 | 85.59         | 11.2 | matvec_sub_     |  |
|                    | +                                                    | USR   | 127716204  | 4.52          | 0.6  | binvrhs_        |  |
|                    | +                                                    | USR   | 127716204  | 5.75          | 0.8  | lhsinit_        |  |
|                    | H                                                    |       | 94933520   | 2.70          | 0.4  | exact_solution_ |  |
|                    |                                                      | •••]  |            |               |      |                 |  |

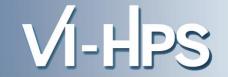

- Set new experiment directory and re-run measurement with new filter configuration
  - Edit job script

% vim run.scorep.lsf

#### Adjust configuration

```
...
export SCOREP_EXPERIMENT_DIRECTORY=scorep_bt-mz_B_4x4_sum_with_filter
export SCOREP_FILTERING_FILE=../config/scorep.filt
...
```

```
– Submit job
```

% bsub < run.scorep.lsf</pre>

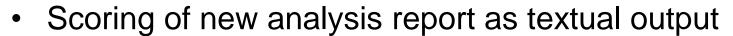

| <pre>% scorep-score scorep_bt-mz_B_4x4_sum_with_filter/profile.cubex</pre>          |          |        |           |  |  |  |  |  |
|-------------------------------------------------------------------------------------|----------|--------|-----------|--|--|--|--|--|
| Estimated aggregate size of event trace: 80814262 bytes                             |          |        |           |  |  |  |  |  |
| Estimated requirements for largest trace buffer (max tbc): 20203582 bytes           |          |        |           |  |  |  |  |  |
| (hint: When tracing set SCOREP TOTAL MEMORY > max tbc to avoid intermediate flushes |          |        |           |  |  |  |  |  |
| or reduce requirements using file listing names of USR regions to be filtered.)     |          |        |           |  |  |  |  |  |
|                                                                                     |          |        |           |  |  |  |  |  |
| flt type                                                                            | max tbc  | time   | % region  |  |  |  |  |  |
| ALL                                                                                 | 20203582 | 250.77 | 100.0 ALL |  |  |  |  |  |
| OMP                                                                                 | 19113728 | 243.35 | 97.0 OMP  |  |  |  |  |  |
| COM                                                                                 | 997150   | 1.29   | 0.5 COM   |  |  |  |  |  |
| MPI                                                                                 | 88898    | 6.13   | 2.4 MPI   |  |  |  |  |  |
| USR                                                                                 | 3806     | 0.00   | 0.0 USR   |  |  |  |  |  |
|                                                                                     |          |        |           |  |  |  |  |  |

- Significant reduction in runtime (measurement overhead)
  - Not only reduced time for USR regions, but MPI/OMP reduced too!
- Further measurement tuning (filtering) may be appropriate
  - e.g., use "timer\_\*" to filter timer\_start\_, timer\_read\_, etc.

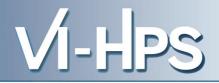

0.0 Reference preparation for validation

- 1.0 Program instrumentation
- 1.1 Summary measurement collection
- 1.2 Summary analysis report examination
- 2.0 Summary experiment scoring2.1 Summary measurement collection with filtering2.2 Filtered summary analysis report examination
- 3.0 Event trace collection
- 3.1 Event trace examination & analysis

- Traces can become extremely large and unwieldy
  - Size is proportional to number of processes/threads (width), duration (length) and detail (depth) of measurement
- Traces containing intermediate flushes are of little value Uncoordinated flushes result in cascades of distortion
  - Reduce size of trace
  - Increase available buffer space
- Traces should be written to a parallel file system
   /work or /scratch are typically provided for this purpose
- Moving large traces between file systems is often impractical
  - However, systems with more memory can analyze larger traces
  - Alternatively, run trace analyzers with undersubscribed nodes

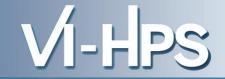

 Score-P measurements are configured via environmental variables:

```
% scorep-info config-vars --full
SCOREP ENABLE PROFILING
 Description: Enable profiling
[...]
SCOREP ENABLE TRACING
 Description: Enable tracing
[...]
SCOREP TOTAL MEMORY
  Description: Total memory in bytes for the measurement system
[...]
SCOREP EXPERIMENT DIRECTORY
 Description: Name of the experiment directory
[...]
SCOREP FILTERING FILE
  Description: A file name which contain the filter rules
[...]
SCOREP METRIC PAPI
  Description: PAPI metric names to measure
[...]
SCOREP METRIC RUSAGE
  Description: Resource usage metric names to measure
 [... More configuration variables ...]
```

- Re-run the application using the tracing mode of Score-P
  - Edit scorep.lsf to adjust configuration

```
export SCOREP_EXPERIMENT_DIRECTORY=scorep_bt-mz_B_4x4_trace
export SCOREP_FILTERING_FILE=../config/scorep.filt
export SCOREP_ENABLE_TRACING=true
export SCOREP_ENABLE_PROFILING=false
export SCOREP_METRIC_PAPI=PAPI_FP_OPS
export SCOREP_TOTAL_MEMORY=50M
```

```
– Submit job
```

% bsub < scorep.lsf</pre>

 Separate trace file per thread written straight into new experiment directory ./scorep\_bt-mz\_B\_4x4\_trace

Recording hardware counters via PAPI

export SCOREP\_METRIC\_PAPI=PAPI\_L2\_TCM, PAPI\_FP\_OPS

• Also possible to record them only per rank

export SCOREP\_METRIC\_PAPI\_PER\_PROCESS=PAPI\_L3\_TCM

• Recording operating system resource usage

export SCOREP METRIC RUSAGE PER PROCESS=ru maxrss,ru stime

Note: Additional memory is needed to store metric values. Therefore, you may have to adjust SCOREP\_TOTAL\_MEMORY, for example as reported using "scorep-score -c"

- Available PAPI metrics
  - Preset events: common set of events deemed relevant and useful for application performance tuning
    - Abstraction from specific hardware performance counters, mapping onto available events done by PAPI internally

Run this on the compute nodes!

VI-HPS

% papi\_avail

Native events: set of all events that are available on the CPU (platform dependent)

% papi\_native\_avail

#### Note:

Due to hardware restrictions

- number of concurrently measured events is limited
- there may be unsupported combinations of concurrent events

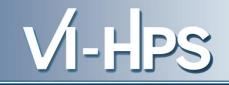

```
    Available resource usage metrics

                                     Note:
                                     (1) Not all fields are maintained on each
   % man getrusage
                                        platform.
                                     (2) Check scope of metrics (per process
   [... Output ...]
                                        vs. per thread)
   struct rusage {
      struct timeval ru utime; /* user CPU time used */
      struct timeval ru stime; /* system CPU time used */
           long
      long ru ixrss;
                      /* integral shared memory size */
                      /* integral unshared data size */
           ru idrss;
      long
      long ru majflt;
                      /* page faults (hard page faults) */
                       /* swaps */
      long
           ru nswap;
           long
           long
      long
           ru msgsnd;
                      /* IPC messages sent */
                       /* IPC messages received */
      long
           ru msgrcv;
           ru nsignals;
                     /* signals received */
      long
                      /* voluntary context switches */
      long
           ru nvcsw;
                       /* involuntary context switches */
           ru nivcsw;
      lonq
  };
   [... More output ...]
```

13th VI-HPS Tuning Workshop, 10-14 February 2014, BSC, Barcelona, Spain

Record only for subset of the MPI functions events

export SCOREP\_MPI\_ENABLE\_GROUPS=cg,coll,p2p,xnonblock

### • All possible sub-groups

- cg
   Communicator and group management
- coll
   Collective functions
- env
   Environmental management
- err MPI Error handling
- ext External interface functions
- io MPI file I/O
- misc
   Miscellaneous
- perf PControl
- p2p Peer-to-peer communication
- rma
   One sided communication
- spawn
   Process management
- topo Topology
- type MPI datatype functions
- xnonblock
   Extended non-blocking events
- xreqtest
   Test events for uncompleted requests

#### **Advanced Measurement Configuration: CUDA**

#### Record CUDA events with the CUPTI interface

% export SCOREP\_CUDA\_ENABLE=driver,kernel,memcpy
% ./cuda\_program
[... application output ...]

# Possible recording types

runtime CUDA runtime API CUDA driver API driver **CUDA** kernels kernel kernel counter CUDA kernel launch parameters Concurrent kernel recording (deprecated) concurrent idle GPU compute idle time GPU idle time (memory copies are not idle) pure idle CUDA memory copies memcpy show implicit CUDA device synchronization sync CUDA memory (de)allocations as counter gpumemusage stream reuse Reuse destroyed/closed CUDA streams Reuse destroyed/closed CUDA devices device reuse

- Can be used to mark initialization, solver & other phases
  - Annotation macros ignored by default
  - Enabled with [--user] flag
- Appear as additional regions in analyses
  - Distinguishes performance of important phase from rest
- Can be of various type
  - E.g., function, loop, phase
  - See user manual for details
- Available for Fortran / C / C++

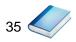

Requires processing by the C preprocessor

```
#include "scorep/SCOREP User.h"
void foo()
{
  /* Declarations */
  SCOREP USER REGION DEFINE ( solve )
  /* Some code... */
  SCOREP USER REGION BEGIN( solve, "<solver>", \setminus
                              SCOREP USER REGION TYPE LOOP )
  for (i = 0; i < 100; i++)
   [...]
  SCOREP USER REGION END( solve )
  /* Some more code... */
```

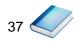

```
#include "scorep/SCOREP User.h"
void foo()
{
  // Declarations
  // Some code...
    SCOREP USER REGION ( "<solver>", SCOREP USER REGION TYPE LOOP )
    for (i = 0; i < 100; i++)
      [...]
  // Some more code ...
}
```

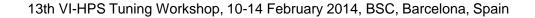

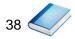

PS

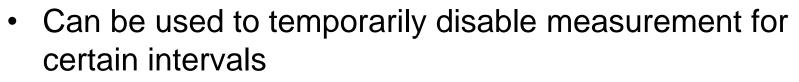

- Annotation macros ignored by default
- Enabled with [--user] flag

```
#include ``scorep/SCOREP_User.inc"
subroutine foo(...)
! Some code...
SCOREP_RECORDING_OFF()
! Loop will not be measured
do i=1,100
  [...]
end do
SCOREP_RECORDING_ON()
! Some more code...
end subroutine
```

Fortran (requires C preprocessor)

```
#include ``scorep/SCOREP_User.h"
void foo(...) {
    /* Some code... */
    SCOREP_RECORDING_OFF()
    /* Loop will not be measured */
    for (i = 0; i < 100; i++) {
       [...]
    }
    SCOREP_RECORDING_ON()
    /* Some more code... */
}</pre>
```

```
C / C++
```

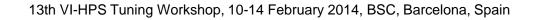

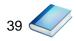

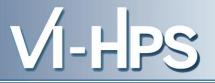

# Score-P

- Community instrumentation & measurement infrastructure
  - Instrumentation (various methods)
  - Basic and advanced profile generation
  - Event trace recording
  - Online access to profiling data
- Available under New BSD open-source license
- Documentation & Sources:
  - http://www.score-p.org
- User guide also part of installation:
  - <prefix>/share/doc/scorep/{pdf,html}/
- Contact: info@score-p.org
- Bugs: support@score-p.org